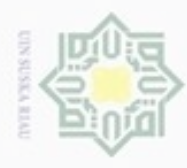

Hak

cipta

N

### **BAB IV**

### **ANALISA DAN PERANCANGAN SISTEM**

 $\exists$ Pada bab ini akan membahas tentang analisa dan perancangan model *Naïve Bayes Classifier* untuk tingkat resiko penyakit *Stroke*. Model *Classifier* dianalisa dan dirancang sebagai pondasi untuk membangun sistem klasifikasi berbasis web. Sementara tahap kegiatan menentukan rincian sistem yang akan di buat berdasarkan analisa pada tahapan sebelumnya.

### **4.1 Analisa dan Perancangan Model Klasifikasi**

Model klasifikasi untuk menentukan tingkat resiko penyakit *Stroke* menggunakan metode *Naïve Bayes Classification* ini memiliki tahapan utama yaitu *Selection*, *Preprocessing*, transformasi data dan klasifikasi dengan menggunakan metode *Naïve Bayes*. Hasil dari klasifikasi ini akan digunakan untuk membangun sistem berbasis web. Untuk lebih jelasnya setiap langkah dari analisa model klasifikasi ini akan dijelaskan di bawah ini.

### **4.1.1 Analisa Kebutuhan Data**

 $4S$ Data yang digunakan pada penelitian ini adalah data penderita penyakit *Stroke* berasal dari data rekam medis penyakit *Stroke* RSI Ibnu Sina Bukittinggi sejak tahun 2013 hingga tahun 2017 data ini diperoleh dari bagian rekam medis rumah sakit yang berjumlah 392 data.

Berikut merupakan atribut yang digunakan pada *data set* :

E<br>
Berikut merupakan atribut yang<br>
1. Nomor Rekam Medis ( No RM)

Atribut No RM menunjukkan nomor rekam medis dari pasien penyakit *Stroke*.

Atribut No R<br>
Stroke.<br>
Jenis Kelamin<br>
Atribut jenis to<br>
Stroke.<br>
Stroke.<br>
Stroke.<br>
The Stroke. Atribut jenis terdiri dari jenis kelamin laki-laki dan perempuan dari pasien *Stroke*.

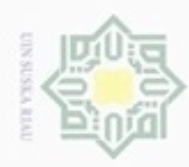

Dilarang mengutip sebagian atau seluruh karya tulis ini tanpa mencantumkan dan menyebutkan sumber

 $\stackrel{_\frown}{=}$ 

- $\alpha$ Pengutipan hanya untuk kepentingan pendidikan, penelitian, penuisan karya ilmiah, penyusunan laporan, penulisan kritik atau tinjauan suatu masalah
- N  $\sigma$ Pengutipan tidak merugikan kepentingan yang wajar
- 
- Dilarang mengumumkan dan memperbanyak sebagian atau seluruh karya tulis ini dalam bentuk apapun tanpa izin UIN Suska Riau
	-
	- **UIN Suska Riau**
	-

 $\frac{3\overline{x}}{2\overline{0}}$  Usia<br>
Atrib<br>
Buki Atribut usia menunjukkan usia pada saat pasien dirawat di RSI Ibnu Sina Bukittinggi dengan kasus *Stroke*. Usia pasien dinyatakan dalam tahun.

4. Gangguan bicara<br>  $\equiv$  Atribut gangguan<br>
bicara pada pasie<br>
Riwayat Jantung<br>  $\equiv$  Atribut riwayat ja<br>
pada pasien *Strok*<br>  $\frac{1}{6}$  Lemah satu sisi tu Atribut gangguan bicara menunjukkan ada tidaknya riwayat gangguan bicara pada pasien *Stroke*, jika ada ditulis ada jika tidak ditulis tidak. 5. Riwayat Jantung

Atribut riwayat jantung merupakan ada tidaknya riwayat penyakit jantung pada pasien *Stroke*, jika ada ditulis ada jika tidak ditulis tidak.

Lemah satu sisi tubuh

Atribut riwayat jantung merupakan ada tidaknya riwayat lemah satu sisi tubuh pada pasien *Stroke*, jika ada ditulis ada jika tidak ditulis tidak.

7. Nyeri kepala penyakit

Atribut riwayat jantung merupakan ada tidaknya riwayat penyakit nyeri kepala pada pasien *Stroke*, jika ada ditulis ada jika tidak ditulis tidak.

8. Hipetensi

Atribut riwayat hipertensi menunjukkan ada tidaknya riwayat hipertensi pada pasien *Stroke*, jika ada maka ditulis ada jika tidak maka ditulis tidak.  $\frac{9}{9}$  pada pasien *Stroi*<br>Diabetes militus

Atribut Riwayat Diabetes mellitus menunjukkan ada tidaknya riwayat DM pada pasien *Stroke*, jika ada di tulis ada jika tidak di tulis tidak. Atribut River<br>
and pasie<br>
10. Asam urat

niversit

f Sulta

yarif Kasim Riau

Atribut riwayat jantung merupakan ada tidaknya riwayat penyakit asam urat pada pasien *Stroke*, jika ada ditulis ada jika tidak ditulis tidak.

11. Kolesterol

Atribut riwayat kolesterol menunjukkan ada tidaknya riwayat kolesterol pada pasien *Stroke* jika ada maka di tulis ada jika tidak maka tidak.

12. Tekanan Darah Sistolik

Atribut tekanan darah sistolik merupakan hasil pengukuran tekanan darah ketika pasien *Stroke* yang dinyatakan dalam mmHg.

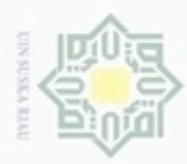

 $\alpha$ 

Pengutipan hanya untuk kepentingan pendidikan, penelitian,

sebagian atau seluruh karya tulis

ini tanpa mencantumkan dan menyebutkan sumber

penulsan

karya ilmiah, penyusunan laporan, penulisan kritik atau tinjauan suatu masalah

Hak Cipta Dilindungi Undang-Undang

cipta

donbuew buezello

### 13. Tekanan darah Diastolik

Atribut tekanan darah diastolik merupakan hasil pengukuran tekanan darah ketika pasien *Stroke* yang dinyatakan dalam mmHg.

### **4.1.2 Seleksi Data**

 $\mathcal{R}$ Seleksi data dilakukan untuk membuat suatu data set. Pada penelitian ini digunakan data rekam medis pasien penyakit *Stroke* dengan kasus *Embolism Stroke, Intracerebral Hemorrhage, Subarachnoid Hemorrhage, Systemic Hypoperfusion,* dan *Thrombosis Stroke* dan Tidak *Stroke* di RSI Ibnu Sina Bukittinggi sejak tahun 2013 hingga 2017 data ini diperoleh dari rekam medis pasien sebanyak 392 data dengan 13 atribut.

### **Tabel 4. 1 Seleksi data**

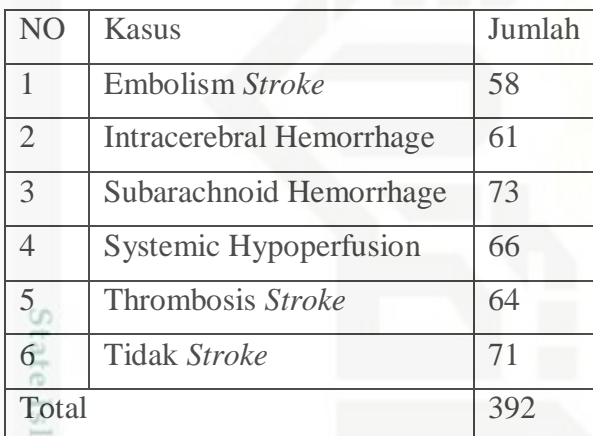

### **4.1.3** *Preprocessing*

Pada tahap ini data yang berasal dari rumah sakit yang dikumpulkan. Data penderita penyakit *Stroke* yang digunakan data lengkap dan masih terdapat beberapa data yang *noise* yang harus di bersihkan dengan proses *cleaning*. Adapun beberapa proses *cleaning* yang digunakan, yaitu :

1. Membuang data duplikat, pada proses ini No Rm beguna sebagai primary key atau ID untuk melihat apakah ada yang yang memiliki kesamaan. Jika ada maka salah satu datanya akan dihapus. 2. Memerikasa data yang inkonsisten, pada tahapan ini tidak terdapat data yang inkosisten.<br>
2. Memerikasa data yang inkonsisten, pada tahapan ini tidak terdapat data yang inkosisten.<br>
1V-3

yang inkosisten.

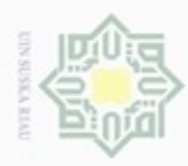

 $\omega$ 刀

Hak Cipta Dilindungi Undang-Undang

3. Memperbaiki kesalahan pada data, contohnya adalah typo. Pada setiap atribut yang terdapat kesalahan huruf atau angka akan diubah sesuai dengan kondisinya. atribut yang terdapat kesalahan huruf atau angka akan diubah sesuai dengan kondisinya.

4. Melakukan pengecekan untuk *missing value*.

**NIII** Data sebelum dilakukan *Preprocessing* adalah sebanyak 392 data dan setelah di *Preprocessing* data menjadi 324 data. Jadi data yang dihapus sebanyak 68 data karena 42 datanya duplikat dan 26 data dihapus untuk dibagi agar memiliki setiap datamemiliki total yang sama.

Data sebelum *Preprocessing* data :

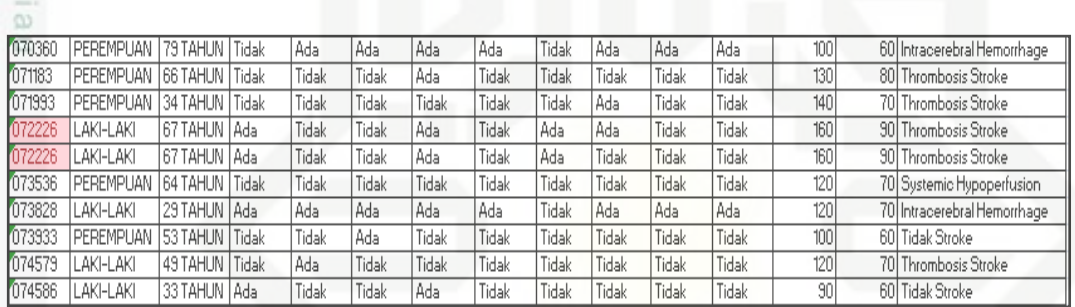

**Gambar 4. 1 Data sebelum** *Preprocessing*

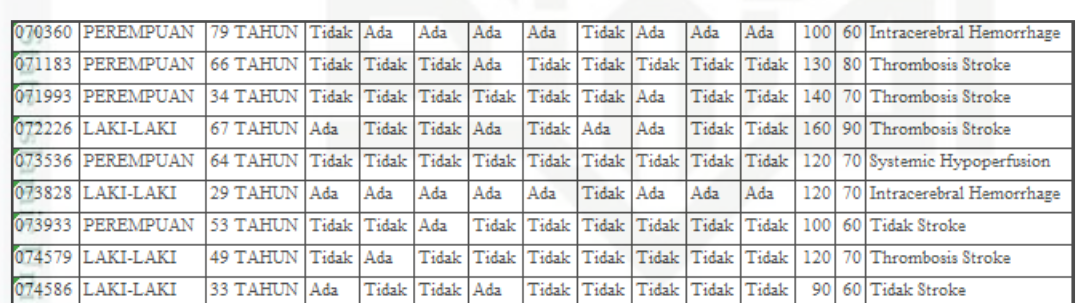

Data sesudah *Preprocessing* data :

### **Gambar 4. 2 Data sesudah** *Preprocessing*

### **4.1.4 Data Transformasi**

**THE** 

Riau

Pada tahap transformasi data ini akan dilakukan diskritisasi atau pengelompokan atribut yang bertipe *numeric* menjadi beberapa kelompok sesuai kebutuhan dan ketentuan agar akurasi lebih baik dan bagus. Ada tiga atribut yang bertipe *numeric* yang akan didiskritasi yaitu usia, tekanan darah sistolik dan tekanan darah diastolik. Berikut adalah atribut dari atribut-atribut tersebut :

IV-4

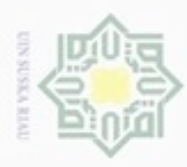

Dilarang mengutip sebagian atau seluruh karya tulis ini tanpa mencantumkan dan menyebutkan sumber

Pengutipan hanya untuk kepentingan pendidikan, penelitian, penulisan

N

 $\sigma$  $\alpha$ 

### **4.1.4.1 Tekanan Darah Sistolik**

Pada atribut tekanan darah sistolik terdapat 6 kategori yaitu optimal,  $_{\bigcirc}$ normal, normal tinggi, hipertensi rendah, hipertensi sedang dan hipertensi berat, berdasarkan klasifikasi *Adult Treatment Panel-III* 2001. Dapat dilihat pada tabel 4.2 berikut :

TD Sistolik(mmHg) Diskretisasi <120 Optimal <130 Normal 刀 130-139 Normal tinggi 140-159 Hipertensi Rendah 160-179 Hipertensi sedang ≥180 HIpertensi berat

**Tabel 4. 2 Diskretisasi tekanan darah sistolik**

### **4.1.4.2 Tekanan darah Diastolik**

Pada atribut tekanan darah diastolik terdapat 6 kategori yaitu optimal, normal, normal tinggi, hipertensi rendah, hipertensi sedang dan hipertensi tinggi berdasarkan klasifikasi *Adult Treatment Panel-III,*2001. Dapat dilihat pada tabel 4.3 berikut :

**Tabel 4. 3 Diskretisasi tekanan darah distolik**

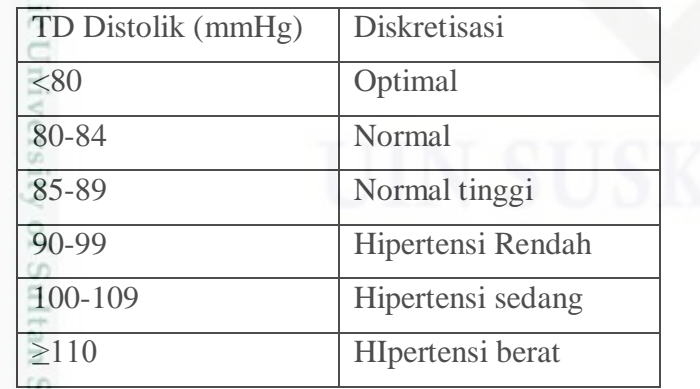

karya ilmiah, penyusunan laporan, penulisan kritik atau tinjauan suatu masalah

yarif Kasim Riau

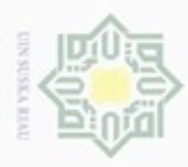

Hak Cipta Dilindungi Undang-Undang

Dilarang mengutip sebagian atau seluruh karya tulis ini tanpa mencantumkan dan menyebutkan sumber

N

### **4.1.4.3 Kelompok Umur**

Pembagian umur dibagi berdasarkan kategori pembagian umur  $\circ$ berdasarkan psikologi perkembangan (Santrock, 2008). Dapat dilihat pada Tabel 4.4 berikut :

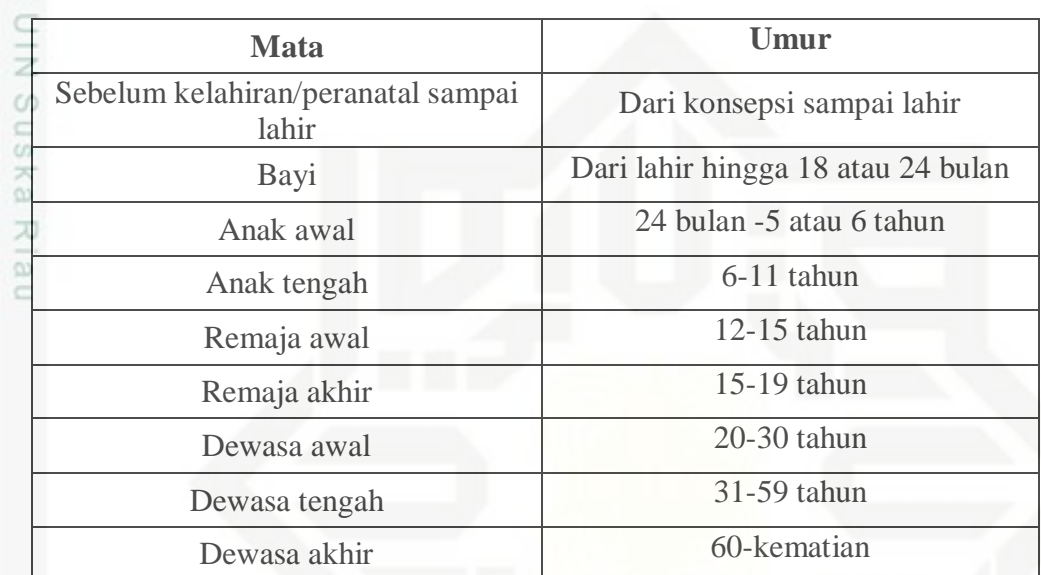

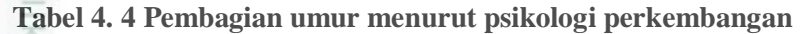

Data sebelum dan sesudah dilakukan transformasi dapat dilihat pada gambar 4.3 dan gambar 4.4 sebagai berikut.

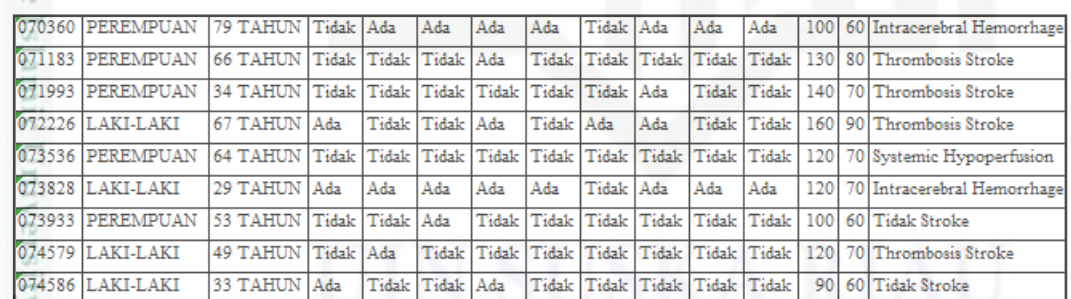

### of:

sim Riau

**Gambar 4. 3 Data sebelum ditransformasi**

| 070360 PEREMPUAN Dewasa Akhir |                                | Tidak Ada                               |                         | Ada         | Ada   | Ada         | Tidak Ada |     | Ada | Ada | Optimal                                     | Optimal | Intracerebral Hemorrhage                                   |
|-------------------------------|--------------------------------|-----------------------------------------|-------------------------|-------------|-------|-------------|-----------|-----|-----|-----|---------------------------------------------|---------|------------------------------------------------------------|
| 071183 PEREMPUAN Dewasa Akhir |                                |                                         | Tidak Tidak Tidak Ada   |             |       |             |           |     |     |     | Tidak Tidak Tidak Tidak Tidak Normal Tinggi | Normal  | Thrombosis Stroke                                          |
|                               | 071993 PEREMPUAN Dewasa Tengah | Tidak Tidak Tidak Tidak Tidak Tidak Ada |                         |             |       |             |           |     |     |     | Tidak Tidak Hipertensi Rendah Optimal       |         | Thrombosis Stroke                                          |
| 072226 LAKI-LAKI              | Dewasa Akhir                   | Ada                                     | Tidak Tidak Ada         |             |       | Tidak   Ada |           | Ada |     |     |                                             |         | Tidak Tidak Hipertensi Sedang Hipertensi Thrombosis Stroke |
| 073536 PEREMPUAN              | Dewasa Akhir                   |                                         | Tidak Tidak Tidak Tidak |             |       |             |           |     |     |     | Tidak Tidak Tidak Tidak Tidak Normal        | Optimal | Systemic Hypoperfusion                                     |
| 073828 LAKI-LAKI              | Dewasa Awal                    | Ada                                     | Ada                     | Ada         | Ada   | Ada         | Tidak Ada |     | Ada | Ada | Normal                                      | Optimal | Intracerebral Hemorrhage                                   |
| 073933 PEREMPUAN              | Dewasa Tengah Tidak Tidak Ada  |                                         |                         |             | Tidak |             |           |     |     |     | Tidak Tidak Tidak Tidak Tidak Optimal       | Optimal | Tidak Stroke                                               |
| 074579 LAKI-LAKI              | Dewasa Tengah Tidak Ada        |                                         |                         | Tidak Tidak |       |             |           |     |     |     | Tidak Tidak Tidak Tidak Tidak Normal        | Optimal | Thrombosis Stroke                                          |
| 074586 LAKI-LAKI              | Dewasa Tengah   Ada            |                                         | Tidak Tidak Ada         |             |       |             |           |     |     |     | Tidak Tidak Tidak Tidak Tidak Optimal       | Optimal | Tidak Stroke                                               |

**Gambar 4. 4 Data setelah ditransformasi**

Pengutipan hanya untuk kepentingan pendidikan, penelitian, penulisan karya ilmiah, penyusunan laporan, penulisan kritik atau tinjauan suatu masalah

IV-6

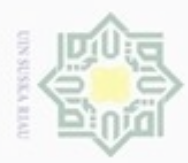

Hak Cipta Dilindungi Undang-Undang

Dilarang mengutip sebagian atau seluruh karya tulis ini tanpa mencantumkan dan menyebutkan sumber

Pengutipan hanya untuk kepentingan pendidikan, penelitian, penulisan

### **4.1.5 Klasifikasi** *Data Mining* **Dengan** *Naïve Bayes*

Berdasarkan data dan atribut yang telah didapatkan pada proses  $\circ$ sebelumnya, maka pada bagian ini akan dijelaskan bagaimana penggunaan metode *Naïve Bayes Classifier* dalam klasifikasi data tersebut. Untuk melakukan klasifikasi diperlukan data latih sebagai data pembelajaran untuk menentukan label kelas untuk data uji. Data latih yang digunakan adalah data latih yang telah melewati proses *cleaning* dan *transformasi* yang terdapat pada tabel 4.5.

### **Tabel 4. 5 Data Uji**

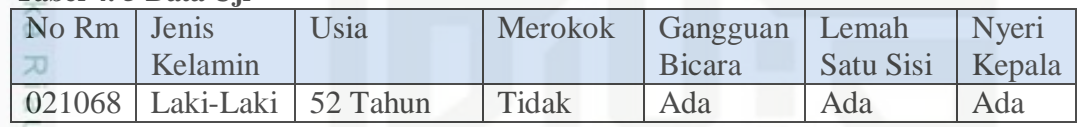

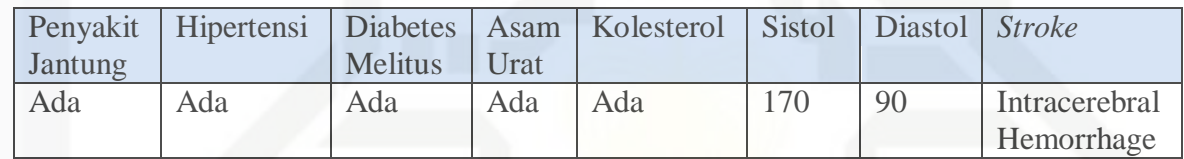

### **Tabel 4. 6 Data Latih**

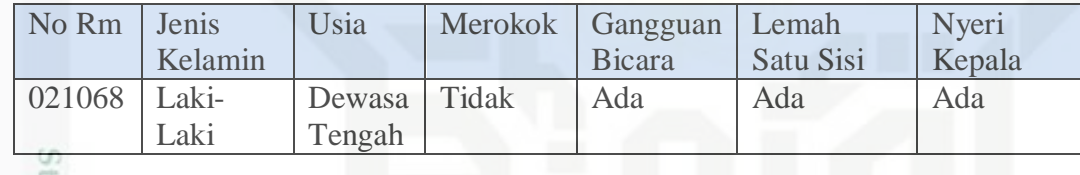

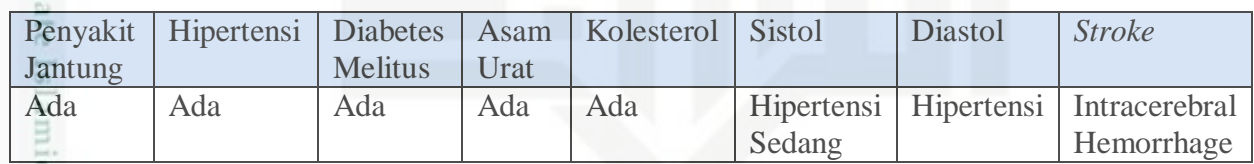

Probabilitas setiap parameter untuk setiap kelas dapat dicari menggunakan

Rumus 2.1 yaitu :

$$
P(A|B) = \frac{(P(B|A) * P(A))}{P(B)}
$$

Mencari probabilitas setiap parameter untuk setiap kelas<br>
Probabilitas setiap parameter untuk setiap kelas dapat d<br>
Rumus 2.1 yaitu :<br>  $P(A|B) = \frac{(P(B|A)*P(A))}{P(B)}$ <br>
Untuk parameter jenis pada data uji, berikut perhitungan<br>  $P(\$ Untuk parameter jenis pada data uji, berikut perhitungannya :

P(Jenis kelamin=Laki-laki |Kelas=Thrombosis *Stroke*)

 $=27/54=0.5$ 

N Dilarang mengumumkan dan memperbanyak sebagian atau seluruh karya tulis ini dalam bentuk apapun tanpa izin UIN Suska Riau Pengutipan tidak merugikan kepentingan yang wajar UIN Suska Riau

karya ilmiah, penyusunan laporan, penulisan kritik atau tinjauan suatu masalah

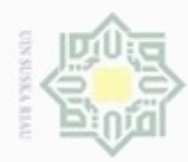

### Hak cipta milik UIN Suska Ria  $\subset$

Hak Cipta Dilindungi Undang-Undang

- 
- Dilarang menguup sebagan atau seluruh karya tulis ini tanpa mencantumkan dan menyebutkan sumber
- ø  $\alpha$ Pengutipan hanya untuk kepentingan pendidikan, penelitian, penulisan karya ilmiah, penyusunan laporan, penulisan kritik atau tinjauan suatu masalah
- Pengutipan tidak merugikan kepentingan yang wajar UIN Suska Riau
- Dilarang mengumumkan dan memperbanyak sebagian atau seluruh karya tulis ini dalam bentuk apapun tanpa izin UIN Suska Riau
- 
- P(Jenis kelamin=Laki-laki |Kelas= Embolism *Stroke*)  $=27/54=0.5$
- P(Jenis kelamin=Laki-laki |Kelas= Systemic Hypoperfusion)  $=28/54 = 0.5185$
- P(Jenis kelamin=Laki-laki |Kelas= Intracerebral Hemorrhage)  $= 33/54 = 0.6111$
- P(Jenis kelamin=Laki-laki |Kelas= Subarachnoid Hemorrhage)
- $= 22/54= 0.4074$

P(Jenis kelamin=Laki-laki |Kelas= Tidak *Stroke*)

```
= 28/54 = 0.5185
```
Selanjutnya dengan formula yang sama akan dilakukan perhitungan probabilitas setiap parameter untuk setiap kelas. Berikut probabilitas setiap parameter untuk setiap kelas yang selengkapnya pada tabel 4.7.

### **Tabel 4. 7 Probabilitas setiap parameter**

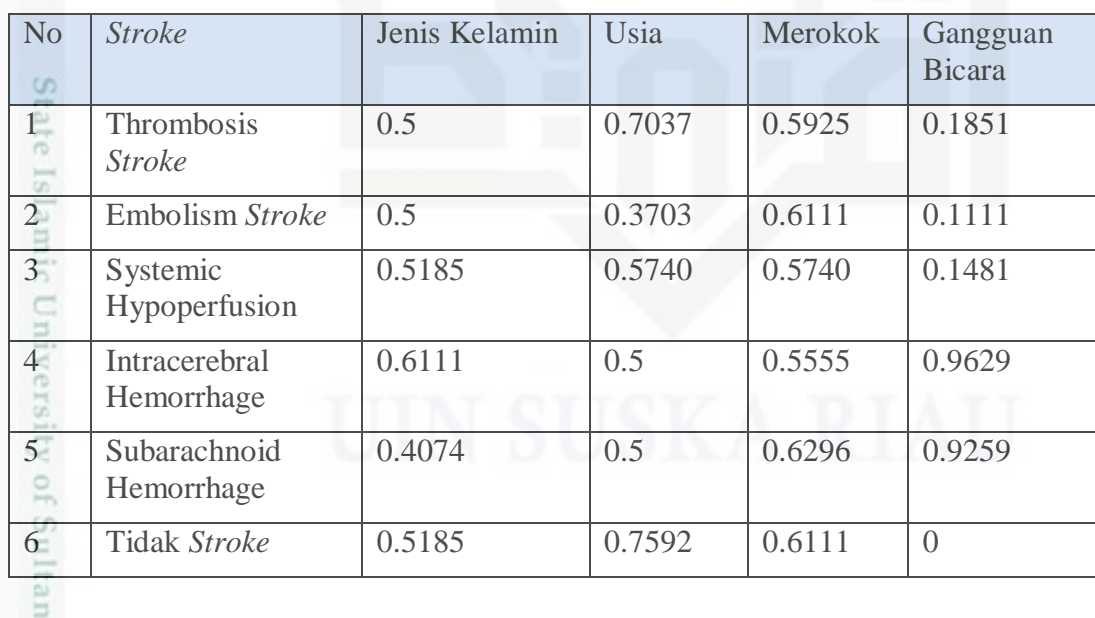

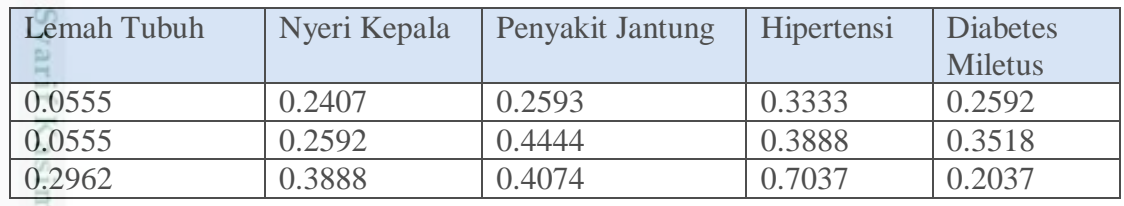

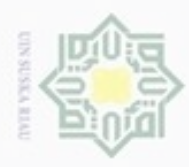

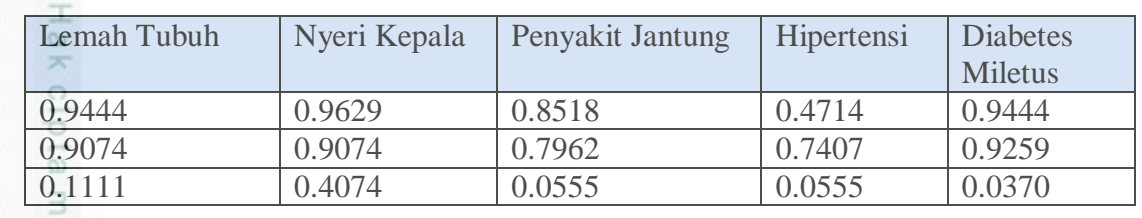

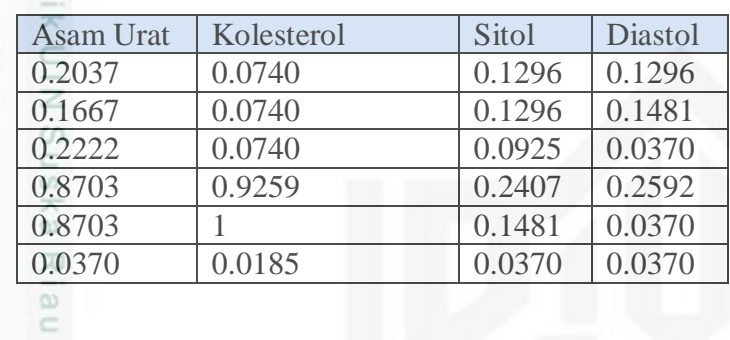

2. Mencari probabilitas akhir

Probabilitas kelas dapat dicari dengan menggunakan rumus 2.1 :

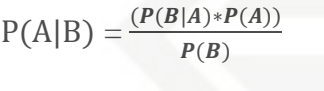

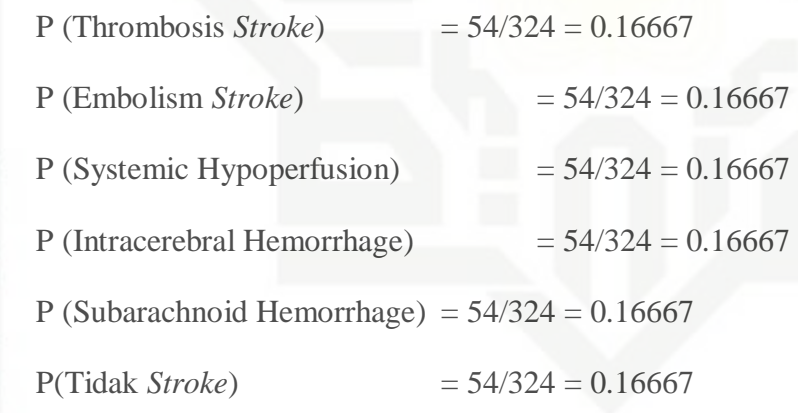

Probabilitas untuk setiap kelas selengkapnya dapat dilihat pada tabel 4.8.

### **Tabel 4. 8 Probabilitas Kelas**

State Islamic Univer

im Riau

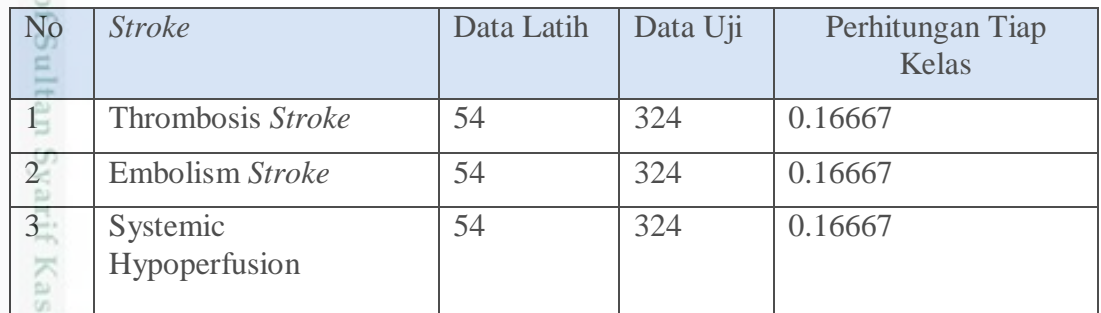

Hak Cipta Dilindungi Undang-Undang  $\omega$ Dilarang mengutip sebagian atau seluruh karya tulis ini tanpa mencantumkan dan menyebutkan sumber

. Dilarang mengumumkan dan memperbanyak sebagian atau seluruh karya tulis ini dalam bentuk apapun tanpa izin UIN Suska Riau b. Pengutipan tidak merugikan kepentingan yang wajar UIN Suska Riau.

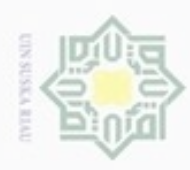

Hak Cipta Dilindungi Undang-Undang

Dilarang mengutip sebagian atau seluruh karya tulis ini tanpa mencantumkan dan menyebutkan sumber

- $\infty$ Pengutipan hanya untuk kepentingan pendidikan, penelitian, penulisan karya itmiah, penyusunan laporan, penulisan kritik atau tinjauan suatu masalah
- g Pengutipan tidak merugikan kepentingan yang wajar UIN Suska Riau
- 
- 
- Dilarang mengumumkan dan memperbanyak sebagian atau seluruh karya tulis ini dalam bentuk apapun tanpa izin UIN Suska Riau
	-

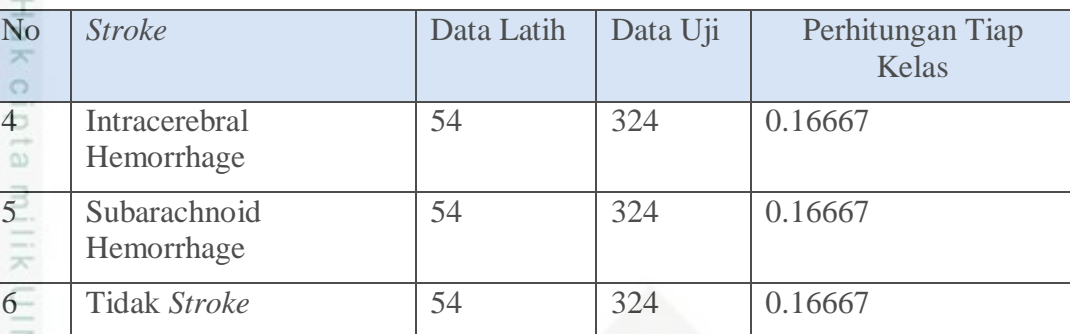

 $\frac{3\frac{8}{2}}{3\frac{8}{2}}$  Penentuan kelas<br>
Probabilitas akh<br>
Probabilitas akh<br>
Probabilitas akh

Probabilitas akhir dapat dihitung dengan rumus 2.2 yaitu :

 $P(X_1, \ldots, X_k | C) = P(X_1 | C) \times P(X_2 | C) \times \ldots \times P(X_k | C)$ 

Probabilitas Akhir dari data uji :

Thrombosis *Stroke* =

0.5**\***0.7037**\***0.5925**\***0.1851**\***0.0555**\***0.2407\*0.2593\*0.3333\*0.2592\*0.20

37\*0.0740\*0.1296\*0.1296\*0.1666

=2.93373175E-9

Stal Probabilitas akhir ini dicari untuk setiap kelas pada setiap data uji dengan rumus yang sama. Probabilitas akhir selengkapnya dapat dilihat pada tabel 4.9.

### **Tabel 4. 9 Penentuan kelas**

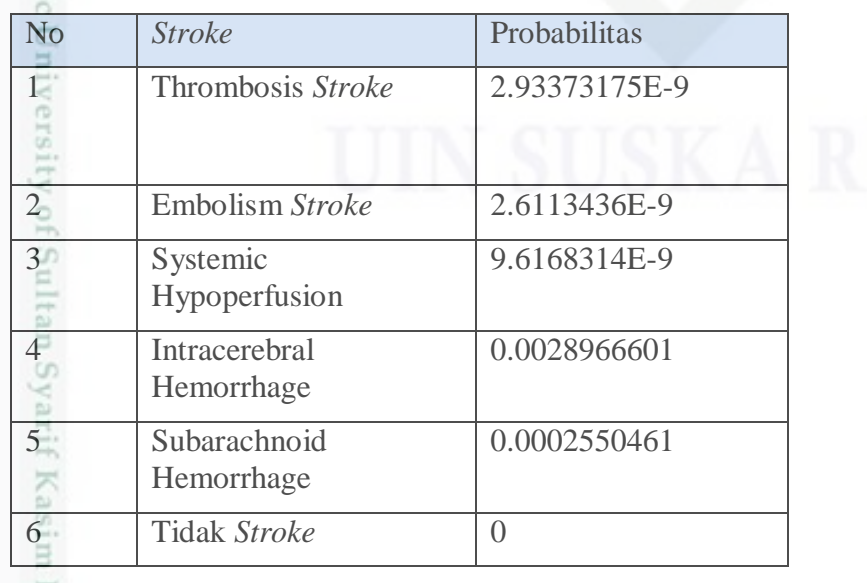

IV-10

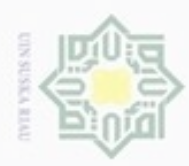

Dilarang mengumumkan dan memperbanyak sebagian atau seluruh karya tulis ini dalam bentuk apapun tanpa izin UIN Suska Riau

Pengutipan hanya untuk kepentingan pendidikan, penelitian, penulisan ini tanpa mencantumkan dan menyebutkan sumber karya ilmiah, penyusunan laporan, penulisan kritik atau tinjauan suatu masalah

Hak Cipta Dilindungi Undang-Undang  $\omega$ donbuew buerello sebagian atau seluruh karya tulis

4. Mencari probabilitas untuk setiap kelas<br>
Dalam menentukan kelas akhir yang d<br>
tertinggi dari setiap kelasnya, pada da<br>
probabilitas akhir tertinggi dengan rumu<br>  $C_{MAP} = argmax_{c \in C} P(X|C)$ <br>
Nilai tertinggi yaitu *Intracerebra* Dalam menentukan kelas akhir yang dilihat adalah nilai probabilitas yang tertinggi dari setiap kelasnya, pada data uji diatas dapat ditemukan nilai probabilitas akhir tertinggi dengan rumus 2.3 yaitu:

 $C_{MAP} = argmax_{c \in C} P(X|C)$ 

Nilai tertinggi yaitu *Intracerebral Hemorrhage* dengan nilai probabilitas akhir yaitu 0.0028966601.

### Sn. **4.2 Perancangan Sistem**

 $\approx$ Pada tahap ini akan dirancang mengenai jalur proses dan data pasien deteksi penyakit *Stroke* menggunakan metode *Naïve Bayes Classifier.* Perancangan pada tahapan ini BPMN (*Business Proces Modelling and Notation*). BPMN menciptakan perhubungan standar untuk mengatasi kesenjangan antara desain proses bisnis dan implementasi proses. Tujuan BPMN adalah memberikan notasi yang mudah dipahami oleh semua pengguna bisnis, dari bisnis analis yang mulai menciptakan konsep awal dari proses, pengembangan yang bertanggung jawab dalam menerapkan teknologi untuk melaksanakan proses-proses yang ada, dan orang-orang bisnis yang akan mengelola dan memantau proses tersebut. BPMN tingkat resiko penyakit *Stroke* dapat dilihat pada gambar 4.5 berikut :

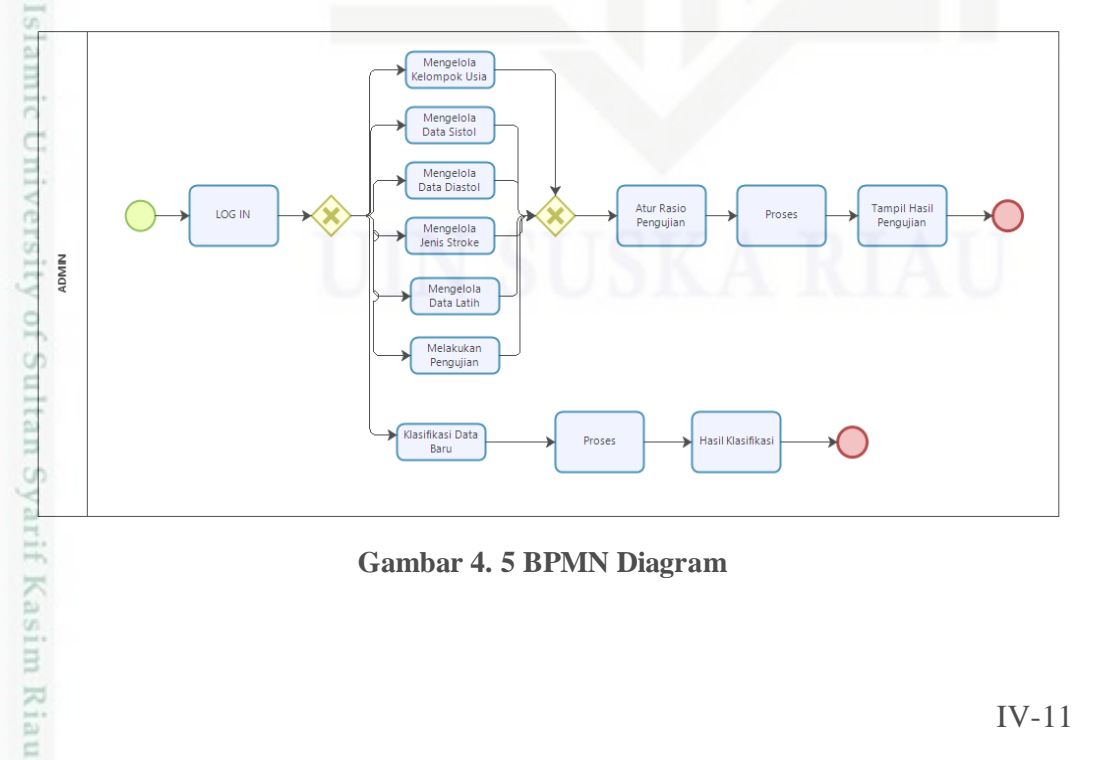

**Gambar 4. 5 BPMN Diagram**

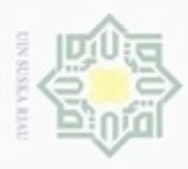

 $\alpha$ 

Hak Cipta Dilindungi Undang-Undang

Dilarang menguup sebagian atau seluruh karya tulis ini tanpa mencantumkan dan menyebutkan sumbel

Pengutipan hanya untuk kepentingan pendidikan, penelitian, penulisan

N

### **4.3 Struktur Database**

### **1. Tabel User**

 $\overline{a}$ Tabel pengguna berguna untuk menampung data pengguna yang dapat mengakses aplikasi. Tabel pengguna mempunyai tiga atribut seperti yang dijelaskan pada tabel 4.10 di bawah ini

### **Tabel 4. 10 Struktur Tabel Pengguna**

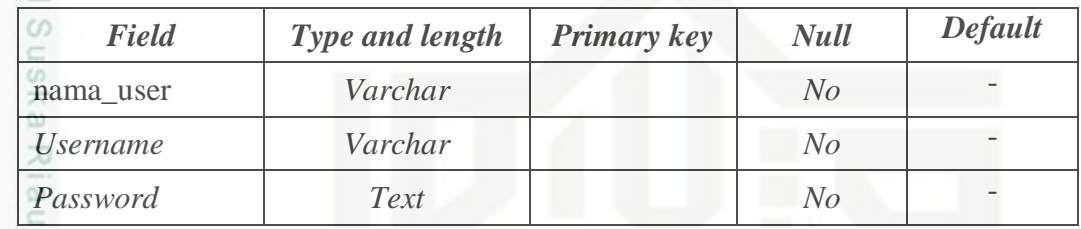

### **2. Tabel Kelompok Usia**

Tabel data kelompok usia berguna untuk menampung data kelompok usia yang akan digunakan oleh aplikasi. Tabel data kelompok usia memiliki tiga atribut seperti yang dijelaskan pada tabel 4.11 di bawah ini.

### **Tabel 4. 11 Struktur Tabel Kelompok Usia**

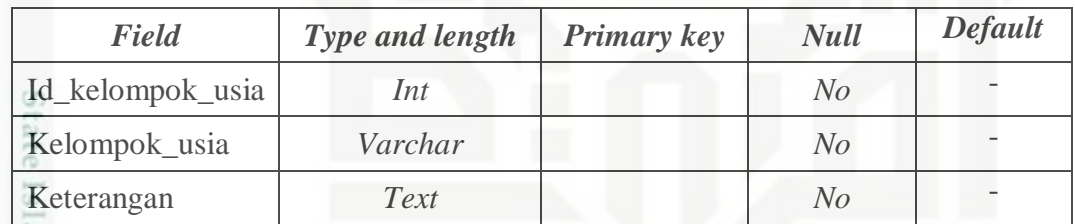

### **3. Tabel Sistol**

n Kiau

E Tabel data sistol berguna untuk menampung data sistol yang akan digunakan oleh aplikasi. Tabel data sistol memiliki empat atribut seperti yang dijelaskan pada tabel 4.12 di bawah ini.

### **Tabel 4. 12 Struktur Tabel Data Sistol**

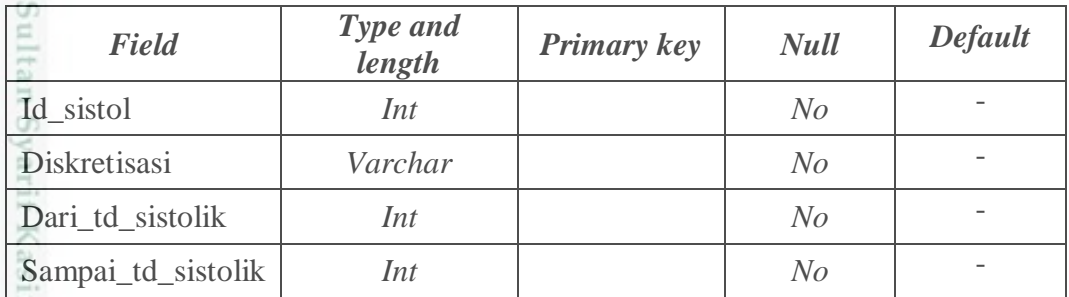

karya ilmiah, penyusunan laporan, penulisan kritik atau tinjauan suatu masalah

IV-12

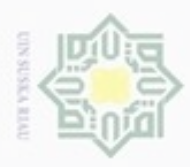

 $\alpha$ 

Hak Cipta Dilindungi Undang-Undang

Dilarang mengutip sebagian atau seluruh karya tulis

ini tanpa mencantumkan dan menyebutkan sumber

benilisan

karya ilmiah, penyusunan laporan, penulisan kritik atau tinjauan suatu masalah

mery un

Pengutipan hanya untuk kepentingan pendidikan, penelitian,

N

### **4. Tabel Diastol**

Tabel data Diastol berguna untuk menampung data diastol yang akan  $_{\bigcirc}$ digunakan oleh aplikasi. Tabel data Diastol memiliki empat atribut seperti yang dijelaskan pada tabel 4.13 di bawah ini.

### **Tabel 4. 13 Struktur Tabel Diastol**

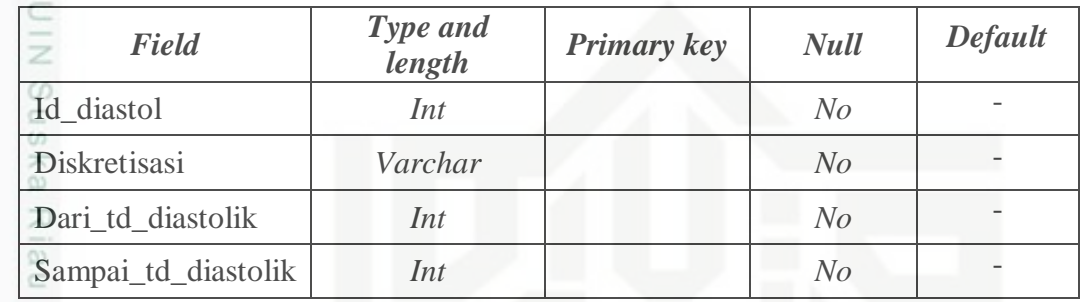

### **5. Tabel** *Stroke*

Tabel data jenis *Stroke* berguna untuk menampung data jenis *Stroke* yang akan digunakan oleh aplikasi. Tabel data jenis *Stroke* memiliki empat atribut seperti yang dijelaskan pada tabel 4.14 di bawah ini.

**Tabel 4. 14 Struktur Tabel Jenis** *Stroke*

| Field          | Type and<br>length | <b>Primary key</b> | <b>Null</b>    | <b>Default</b> |  |
|----------------|--------------------|--------------------|----------------|----------------|--|
| Id_Stroke      | Int                |                    | No             |                |  |
| Jenis_Stroke   | Varchar            |                    | No             |                |  |
| Keterangan     | Text               |                    | N <sub>O</sub> |                |  |
| Tingkat_resiko | Int                |                    | No             |                |  |

### **6. Tabel Tingkat Resiko**

GI Tabel data tingkat resiko berguna untuk menampung data tingkat resiko yang akan digunakan oleh aplikasi. Tabel data tingkat resiko memiliki tiga atribut seperti yang dijelaskan pada tabel 4.15 di bawah ini.

### **Tabel 4. 15 Struktur Tabel Tingkat Resiko**

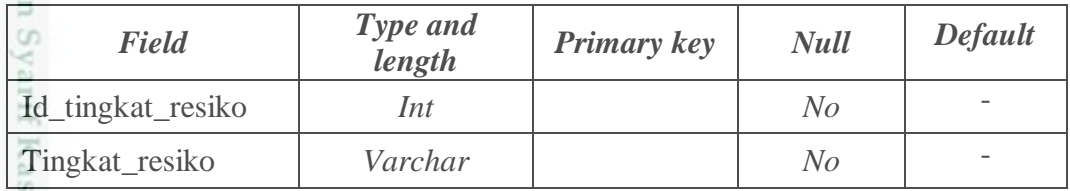

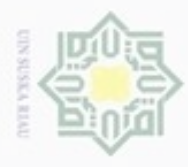

## Hak Cipta Dilindungi Undang-Undang

. Dilarang mengutip sebagian atau seluruh karya tulis ini tanpa mencantumkan dan menyebutkan sumber

- $\omega$ ģ Pengutipan hanya untuk kepentingan pendidikan, penelitian, penulisan karya ilmiah, penyusunan laporan, penulisan kritik atau tinjauan suatu masalah
- Pengutipan tidak merugikan kepentingan yang wajar UIN Suska Riau
- 

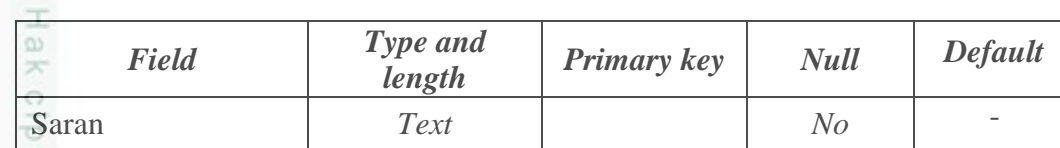

### **7. Tabel Data Latih**

Tabel data Latih berguna untuk menampung data latih yang akan digunakan untuk keperluan pengujian oleh aplikasi. Tabel data latih memiliki lima belas atribut seperti yang dijelaskan pada tabel 4.16 di bawah ini.

**Tabel 4. 16 Struktur Tabel Data Latih**

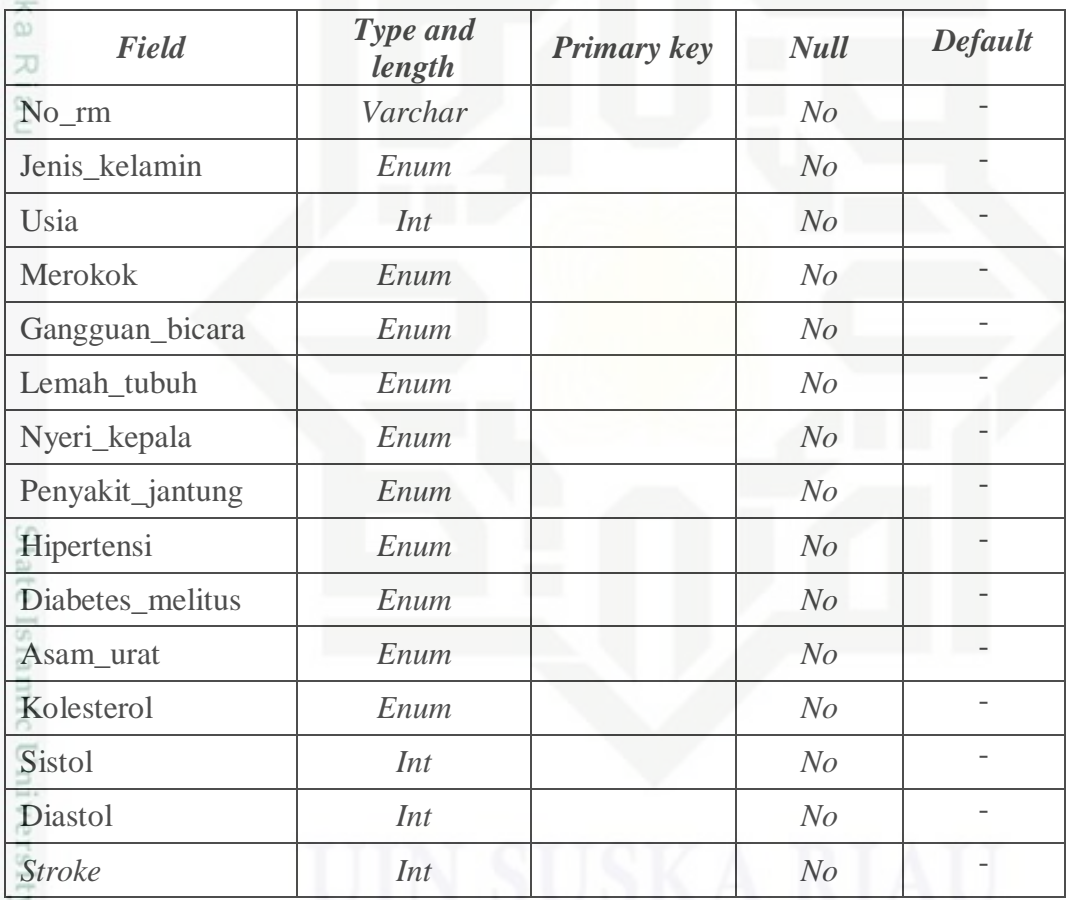

### **8. Tabel Data Latih Transformasi**

rif Kasim Riau

Tabel data transformasi berguna untuk menampung data latih yang sudah E ditransformasi yang akan digunakan oleh aplikasi. Tabel data transformasi memiliki enam belas atribut seperti yang dijelaskan pada tabel 4.17 di bawah ini.

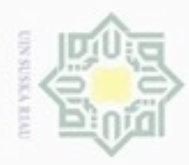

Hak Cipta Dilindungi Undang-Undang

. Dilarang mengutip sebagian atau seluruh karya tulis ini tanpa mencantumkan dan menyebutkan sumber

N

### **Tabel 4. 17 Struktur Tabel Data Latih Tranformasi**

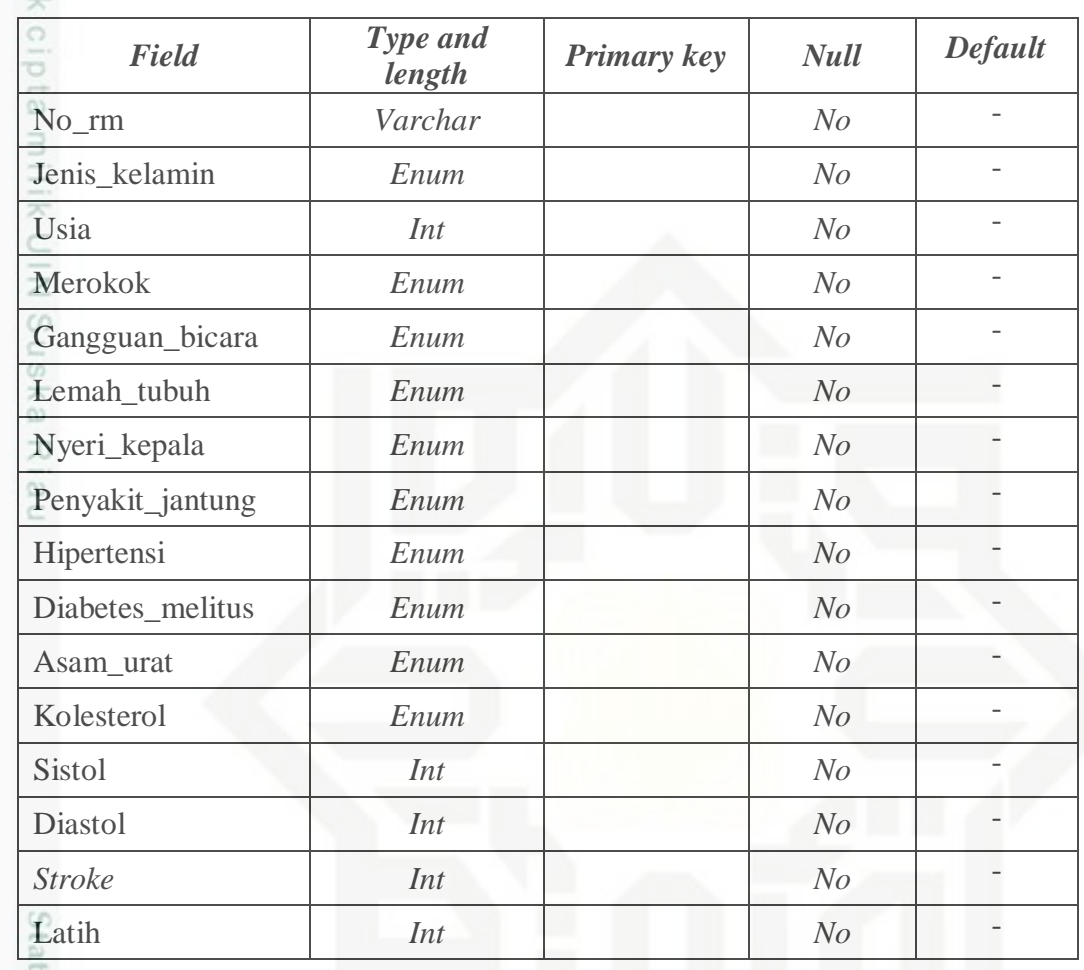

### **9. Tabel Data Klasifikasi**

È Tabel data klasifikasi berguna untuk menampung data klasifikasi yang akan digunakan untuk keperluan pengujian oleh aplikasi. Tabel data latih memiliki lima belas atribut seperti yang dijelaskan pada tabel 4.18 di bawah ini.

### **Tabel 4. 18 Struktur Tabel Data Klasifikasi**

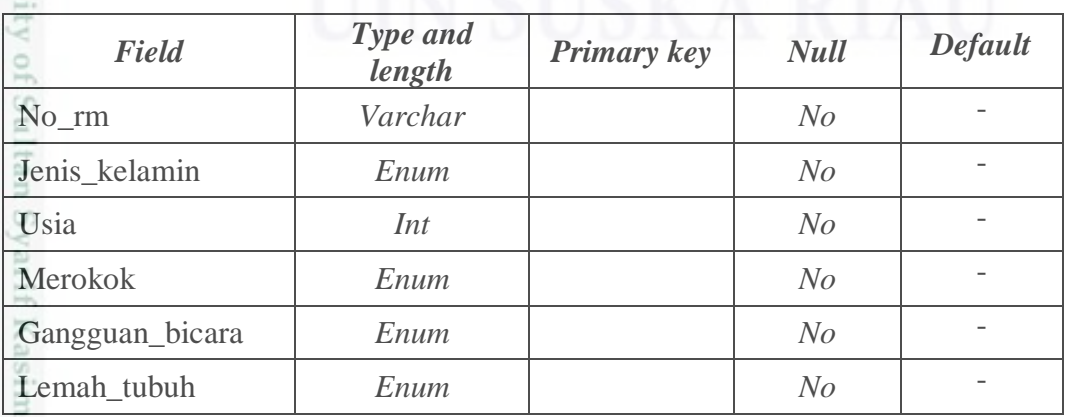

Pengutipan hanya untuk kepentingan pendidikan, penelitian, penulisan karya ilmiah, penyusunan laporan, penulisan kritik atau tinjauan suatu masalah

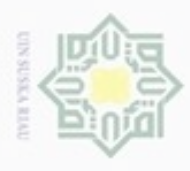

 $\gamma$ 

N

npa mencantumkan dan menyebutkan sumber

Dilarang mengumumkan dan memperbanyak sebagian atau seluruh karya tulis ini dalam bentuk apapun tanpa izin UIN Suska Riau

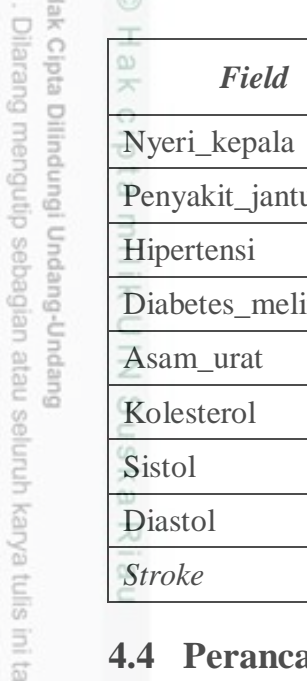

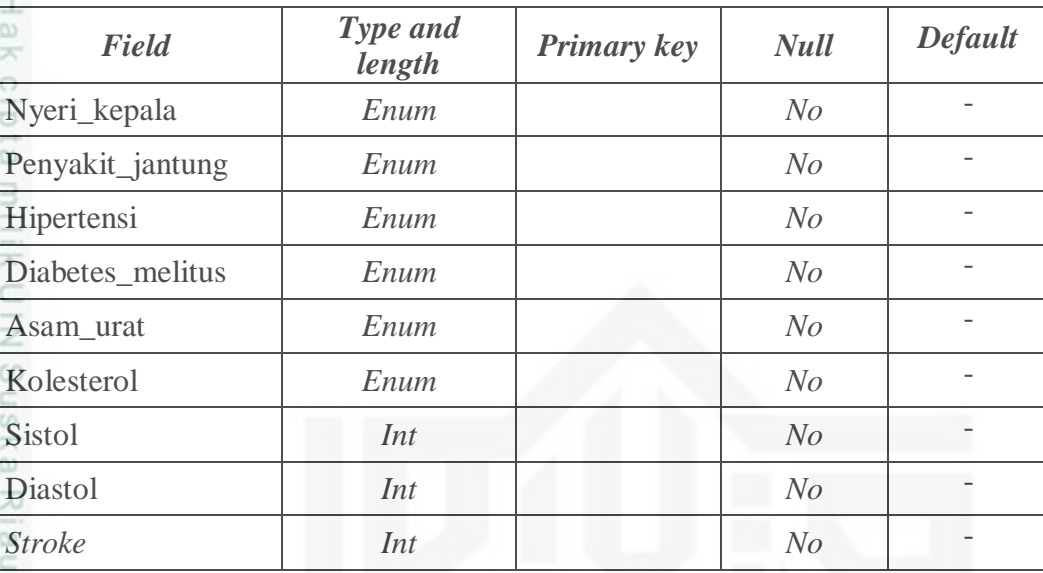

### **4.4 Perancangan Antarmuka (Interface)**

Antarmuka *(Interface)* aplikasi merupakan sarana pengembangan aplikasi yang digunakan untuk membuat komunikasi yang lebih mudah dan konsisten antara aplikasi dan pemakainya. Penekanan *interface* meliputi tampilan yang baik, mudah di pahami dan tampilan menu-menu yang mudah di mengerti. Pada sub bab ini akan dijelaskan *interface* proses utama dalam aplikasi. *Interface* aplikasi yang akan dibangun adalah sebagai berikut.

### **1. Halaman** *Login*

Halaman *login* merupakan halaman yang dipakai dalam mengakses aplikasi. Setiap pengguna yang akan mengakses aplikasi harus *login* terlebih dahulu. Rancangan *interface* halaman *login* dapat dilihat pada gambar 4.6 di bawah ini.

ersity of Sultan Syarif Kasim Riau

15

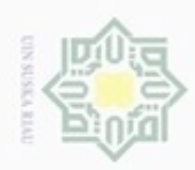

Dilarang mengutip sebagian atau seluruh karya tulis ini tanpa mencantumkan dan menyebutkan sumber

N

ø  $\infty$ 

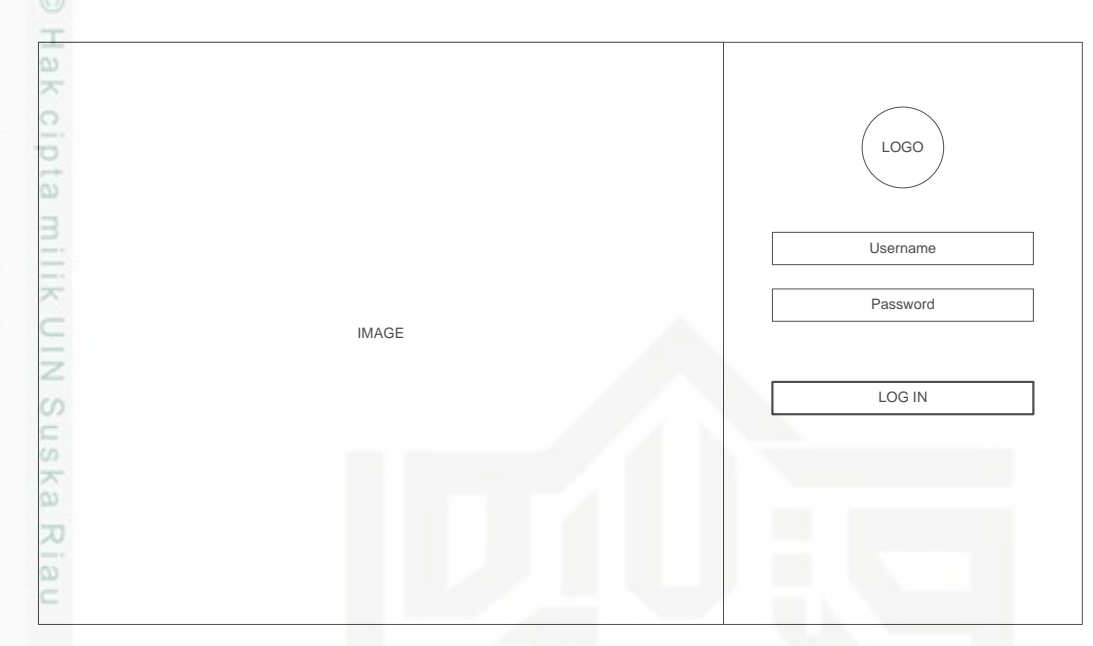

**Gambar 4. 6 Rancangan interface** *login*

### **2. Halaman** *Home*

Halaman *home* merupakan *interface* yang muncul ketika pengguna *login* ke sistem. Rancangan *interface* halaman *home* dapat dilihat pada gambar 4.7 di bawah ini.

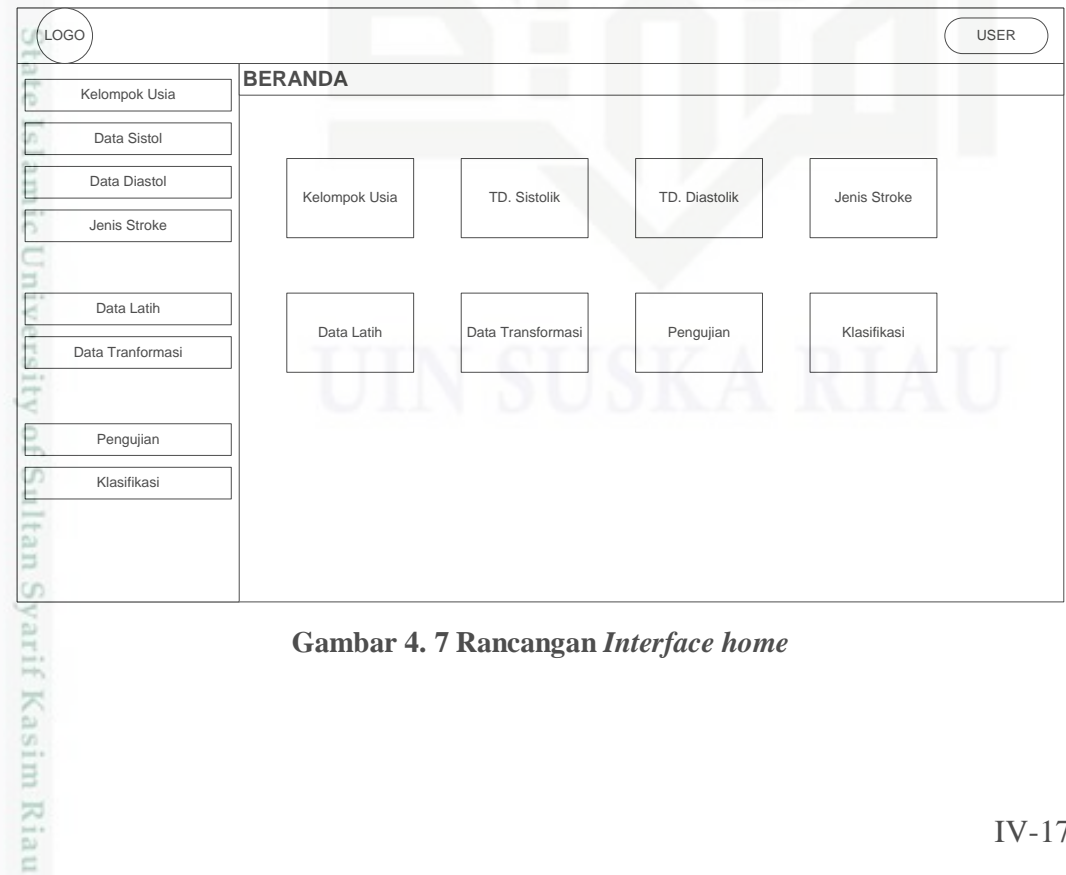

**Gambar 4. 7 Rancangan** *Interface home*

Pengutipan hanya untuk kepentingan pendidikan, penelitian, penulisan karya ilmiah, penyusunan laporan, penulisan kritik atau tinjauan suatu masalah

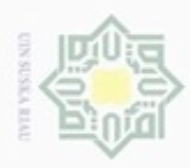

ģ

Hak Cipta Dilindungi Undang-Undang

Dilarang mengutip sebagian atau seluruh karya tulis ini tanpa mencantumkan dan menyebutkan sumber

N

### **3. Halaman Kelompok Usia**

 $\circ$ Halaman kelompok usia adalah halaman untuk menampilkan seluruh data kelompok usia yang telah dimasukkan dan untuk menambah kelompok usia baru. Rancangan *interface* halaman kelompok usia dan *form* tambah kelompok usia dapat dilihat pada gambar 4.8 dan gambar 4.9 di bawah ini.

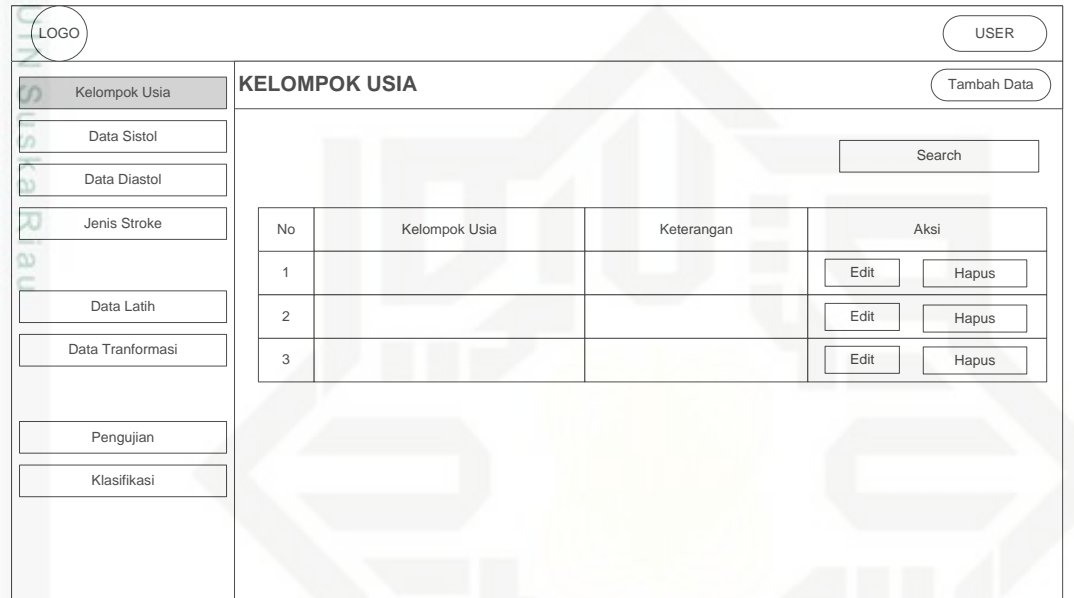

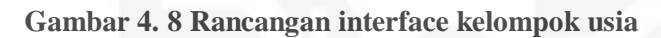

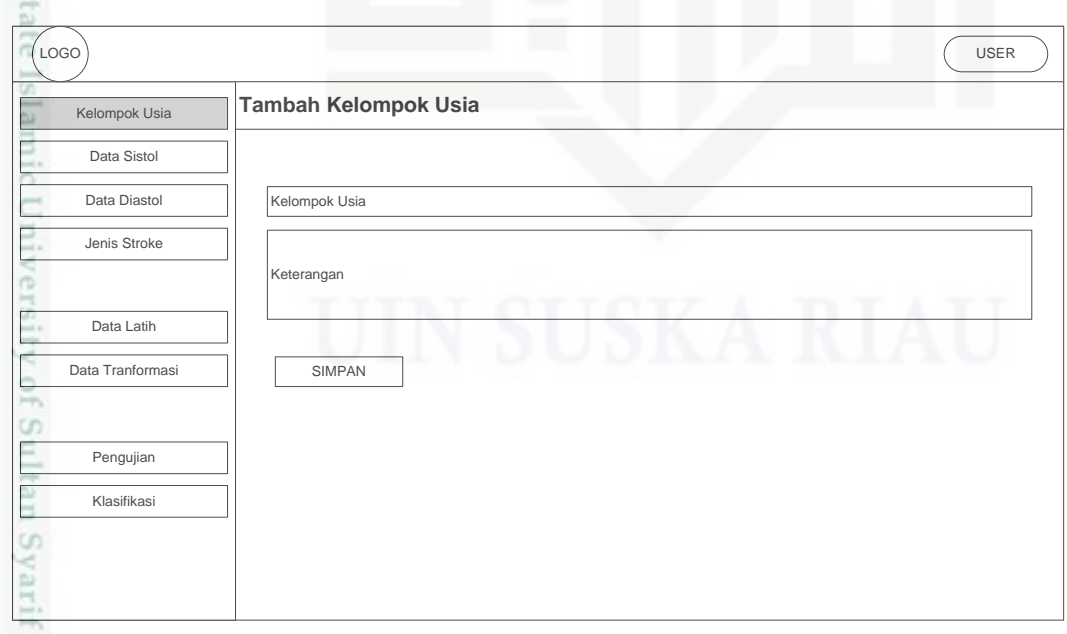

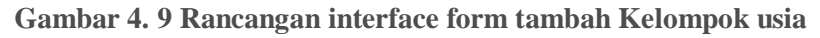

Pengutipan hanya untuk kepentingan pendidikan, penelitian, penulisan karya ilmiah, penyusunan laporan, penulisan kritik atau tinjauan suatu masalah

S

Kasim Riau

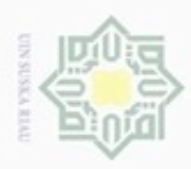

g

Hak Cipta Dilindungi Undang-Undang

Dilarang mengutip sebagian atau seluruh karya tulis ini tanpa mencantumkan dan menyebutkan sumber

CO<sub>1</sub>

Kasim Riau

N

### **4. Halaman Data Sistol**

 $_{\odot}$ Halaman data sistol adalah untuk menampilkan seluruh data sistol yang telah dimasukkan dan untuk menambah data sistol baru. Rancangan *interface* dan *form* tambah data sistol dapat dilihat pada gambar 4.10 dan gambar 4.11 di bawah ini.

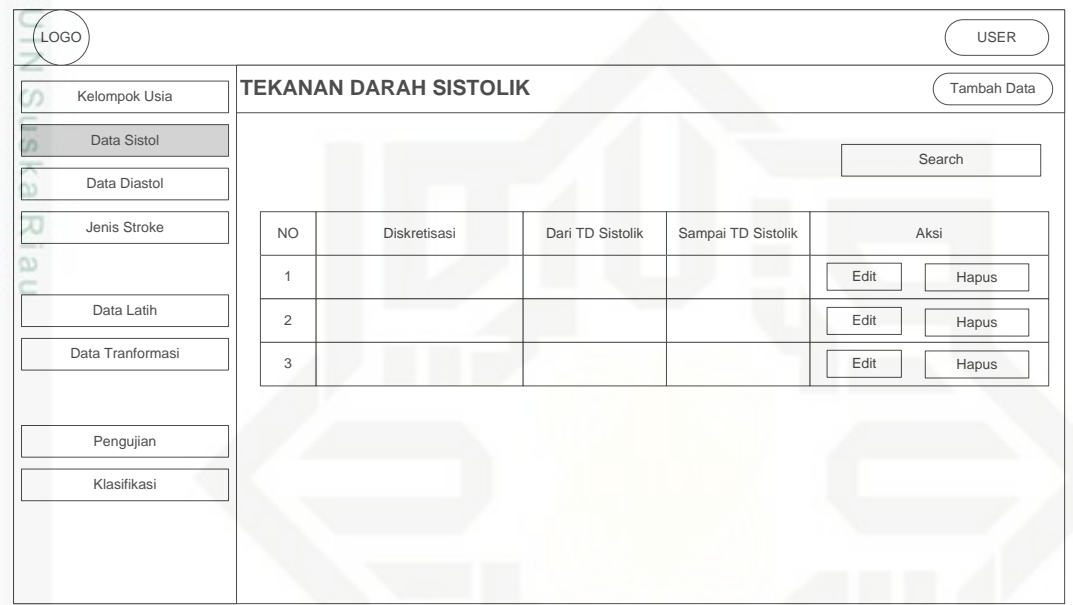

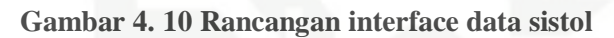

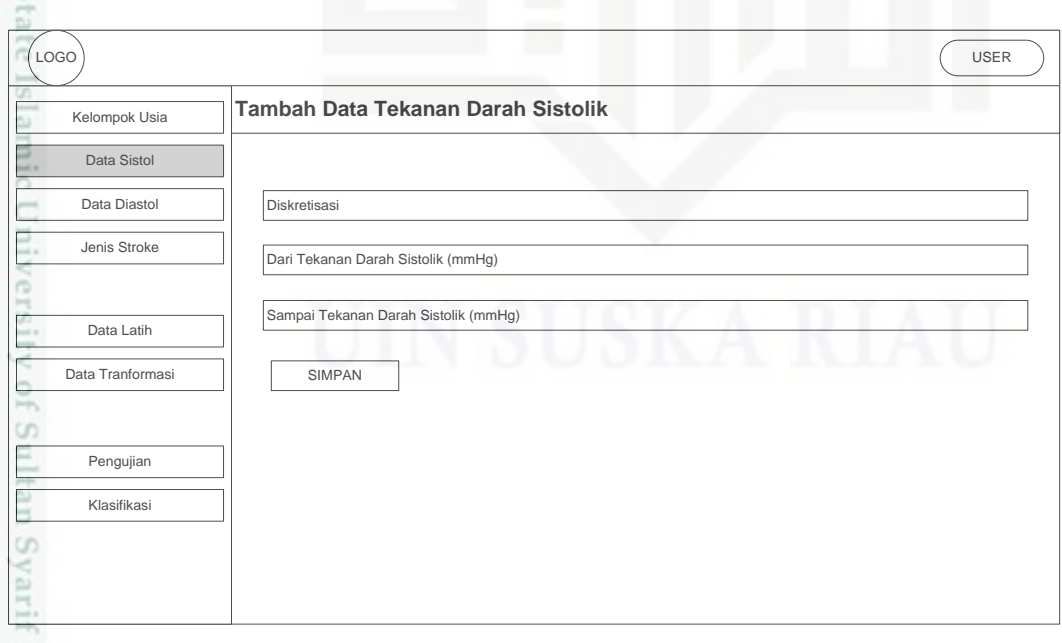

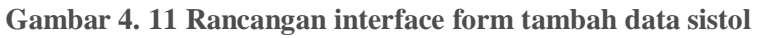

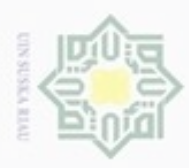

ģ

Hak Cipta Dilindungi Undang-Undang

Dilarang mengutip sebagian atau seluruh karya tulis ini tanpa mencantumkan dan menyebutkan sumber

CO<sub>1</sub>

Kasim Riau

Pengutipan hanya untuk kepentingan pendidikan, penelitian, penulisan

N

### **5. Halaman Data Diastol**

 $\circ$ Halaman data diastol adalah halaman untuk menampilkan seluruh data diastol yang telah di masukkan dan untuk menambah data diastol baru. Rancangan *interface* halaman data diastol dan *form* tambah data diastol dapat dilihat pada gambar 4.12 dan gambar 4.13 di bawah ini.

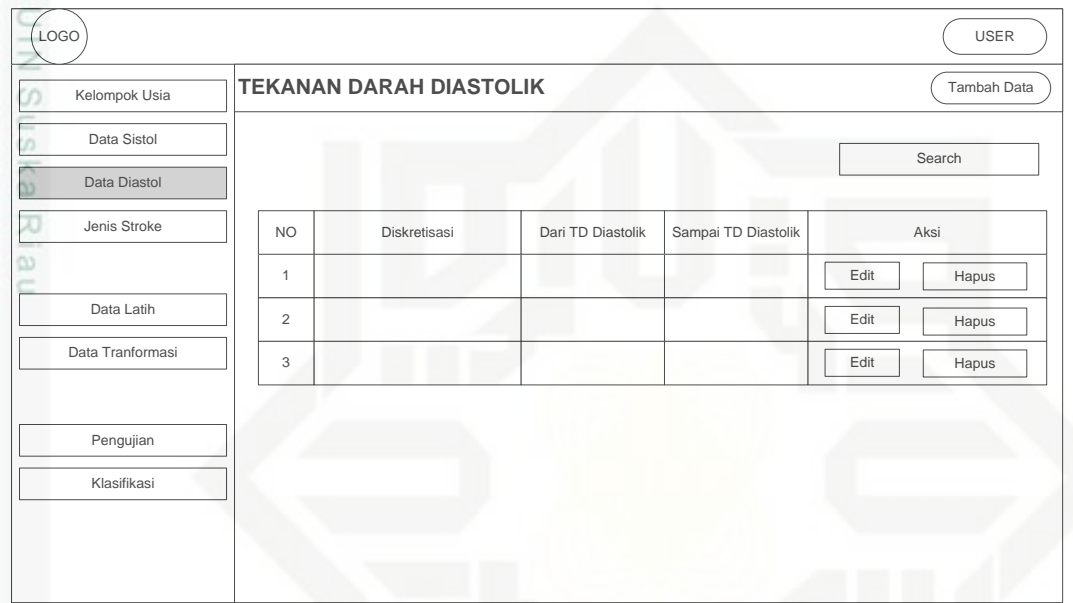

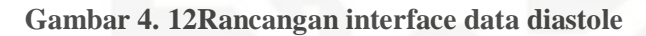

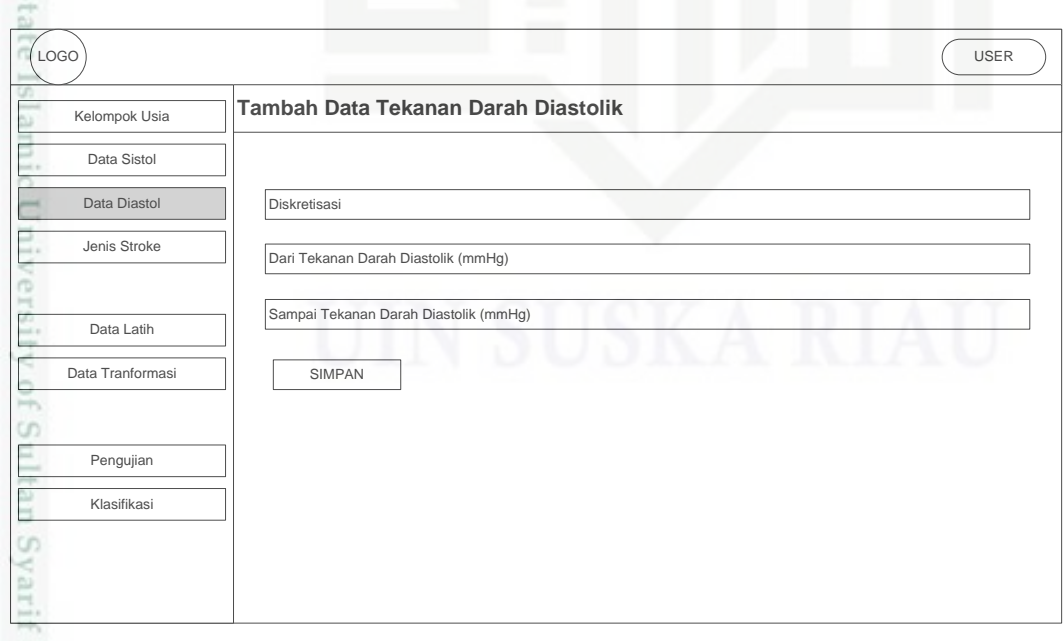

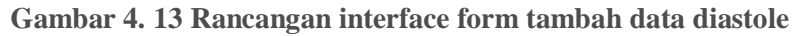

karya ilmiah, penyusunan laporan, penulisan kritik atau tinjauan suatu masalah

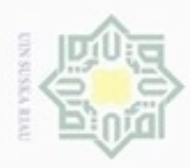

Dilarang mengutip sebagian atau seluruh karya tulis ini tanpa mencantumkan dan menyebutkan sumber

N

þ,

 $\omega$ 

### **6. Halaman Jenis** *Stroke*

Halaman Jenis *Stroke* adalah halaman untuk menampilkan seluruh data jenis  $_{\odot}$ *Stroke* dan untuk menambah data jenis *Stroke* baru. Rancangan *interface* halaman jenis *Stroke* dan *form* tambah jenis *Stroke* dapat dilihat pada gambar 4.14 dan gambar 4.15 di bawah ini.

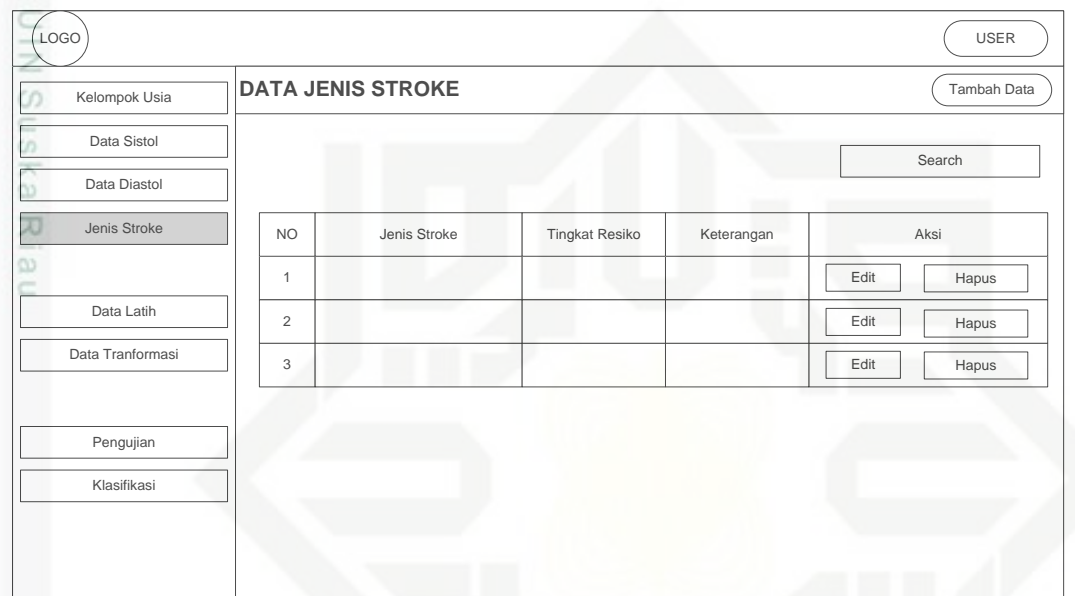

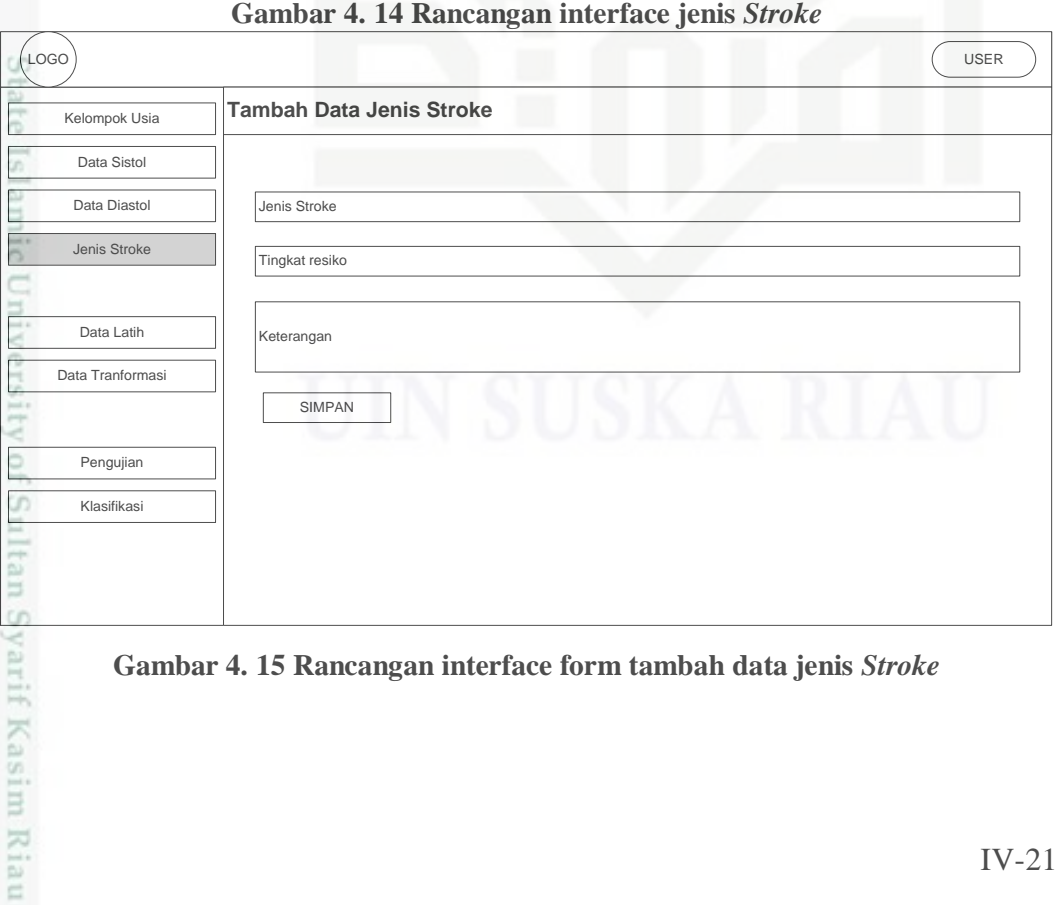

### **Gambar 4. 15 Rancangan interface form tambah data jenis** *Stroke*

Pengutipan hanya untuk kepentingan pendidikan, penelitian, penulisan karya ilmiah, penyusunan laporan, penulisan kritik atau tinjauan suatu masalah

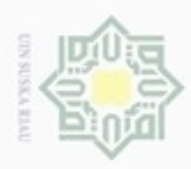

g

Hak Cipta Dilindungi Undang-Undang

Dilarang mengutip sebagian atau seluruh karya tulis ini tanpa mencantumkan dan menyebutkan sumber

N

### **7. Halaman Data Latih**

 $_{\odot}$ Halaman data latih adalah halaman untuk menampilkan seluruh data latih dan untuk menambah data latih baru. Rancangan *interface* halaman data latih dan *form* tambah data latih dapat dilihat pada gambar 4.16 dan gambar 4.17 di bawah ini.

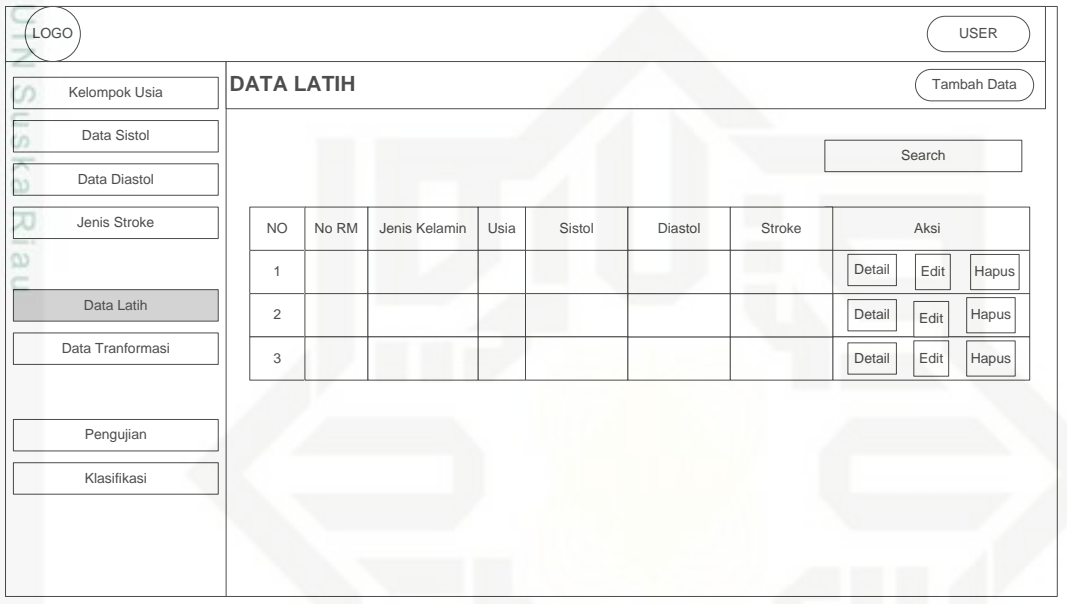

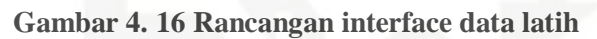

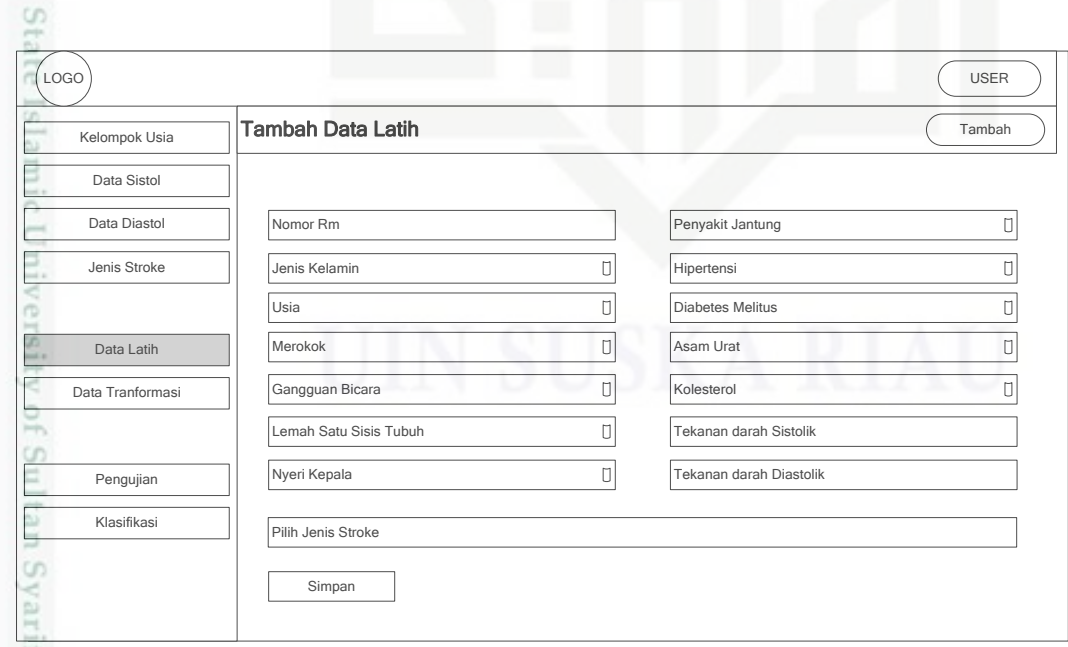

**Gambar 4. 17 rancangan interface form tambah data latih**

Pengutipan hanya untuk kepentingan pendidikan, penelitian, penulisan karya ilmiah, penyusunan laporan, penulisan kritik atau tinjauan suatu masalah

Kasim Riau

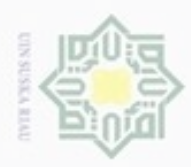

Hak Cipta Dilindungi Undang-Undang

Dilarang menguup sebagan atau seluruh karya tulis ini tanpa mencantumkan dan menyebutkan sumber

N

### **8. Halaman Data Tranformasi**

Halaman data transformasi adalah halaman untuk menampilkan seluruh data  $\circ$ latih yang sudah ditransformasi. Rancangan *interface* data transformasi dapat dilihat pada gambar 4.18di bawah ini.

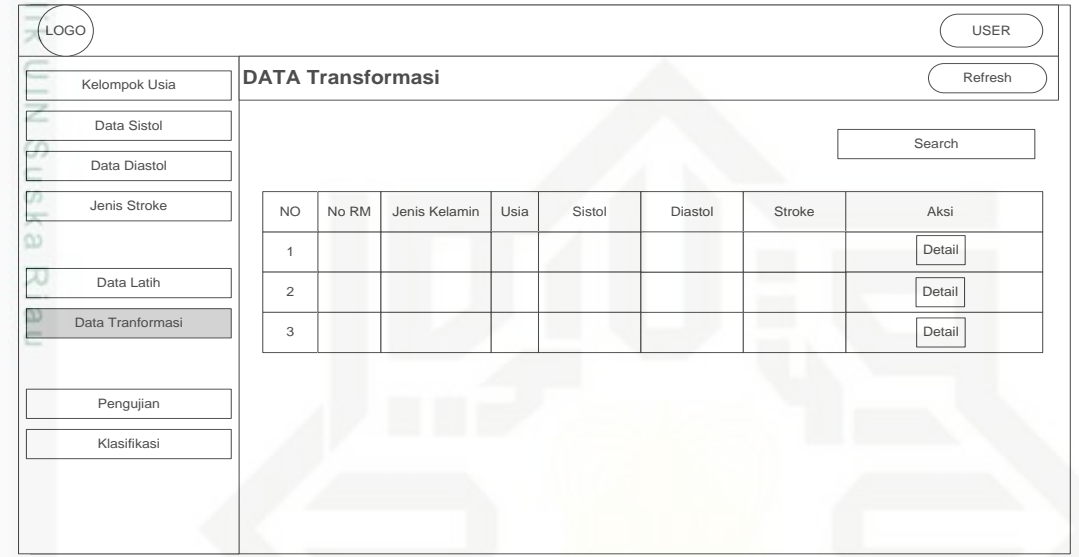

### **Gambar 4. 18 Rancangan interface data transformasi 9. Halaman Pengujian**

Halaman pengujian adalah halaman untuk melihat akurasi dari pengujian dan melihat berapa persentasinya. Rancangan *interface* pengujian dapat dilihat pada gambar 4.19 di bawah ini.

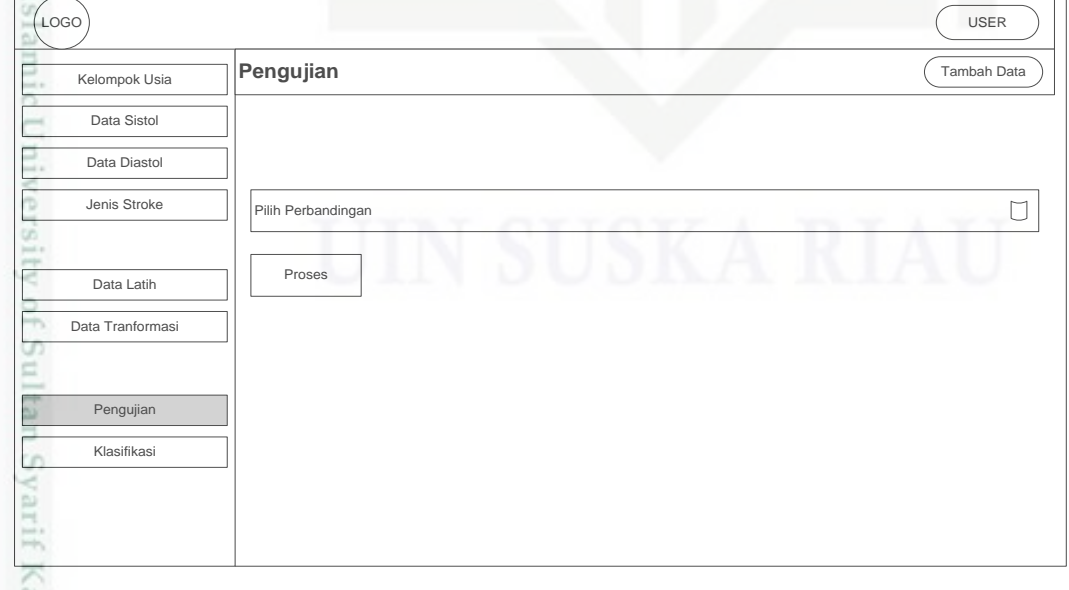

**Gambar 4. 19 Rancangan interface pengujian**

Pengutipan hanya untuk kepentingan pendidikan, penelitian, penulisan karya itmiah, penyusunan laporan, penulisan kritik atau tinjauan suatu masalah

asim Riau

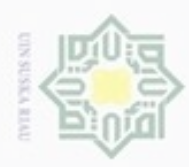

### **10. Halaman Klasifikasi**

Halaman klasifikasi adalah halaman untuk menguji data dan untuk  $_{\odot}$ mengetahui kemungkinan hasil diagnose *Stroke*. Rancangan *interface* klasifikasi dapat dilihat pada gambar 4.20 di bawah ini.

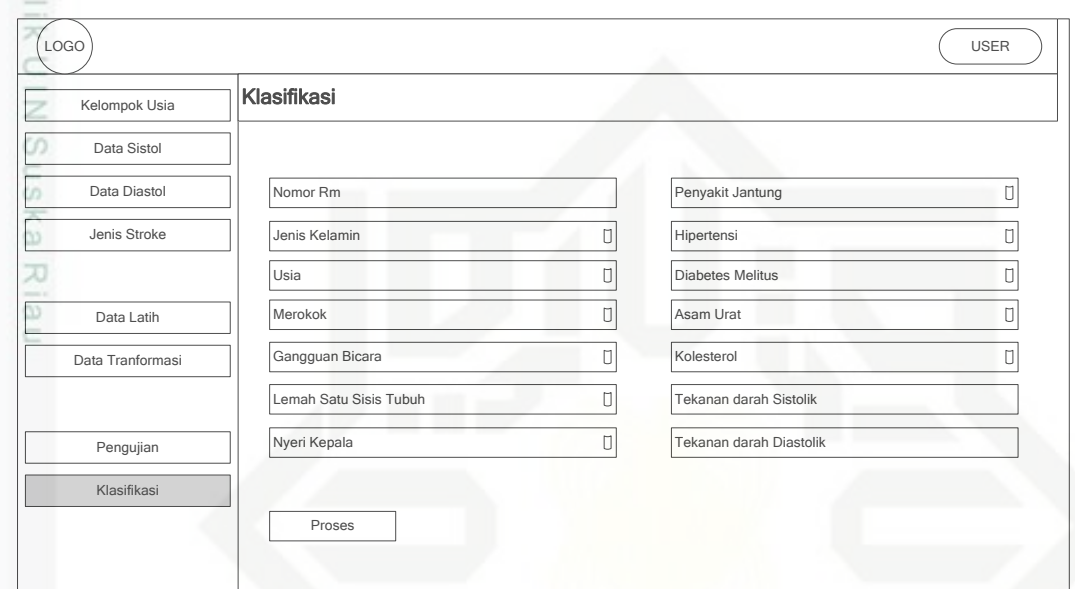

**Gambar 4. 20 Rancangan interface klasifikasi**

# State Islamic University of Sultan Syarif Kasim Riau

Hak Cipta Dilindungi Undang-Undang

Dilarang mengutip sebagian atau seluruh karya tulis ini tanpa mencantumkan dan menyebutkan sumber

- $\omega$ ģ Pengutipan tidak merugikan kepentingan yang wajar UIN Suska Riau Pengutipan hanya untuk kepentingan pendidikan, penelitian, penulisan karya ilmiah, penyusunan laporan, penulisan kritik atau tinjauan suatu masalah
- Dilarang mengumumkan dan memperbanyak sebagian atau seluruh karya tulis ini dalam bentuk apapun tanpa izin UIN Suska Riau